**OBS:** For at få adgang til Medlemssiden skal du angive et *password* Det sker ved at angive */password* i din browsers adresselinie.

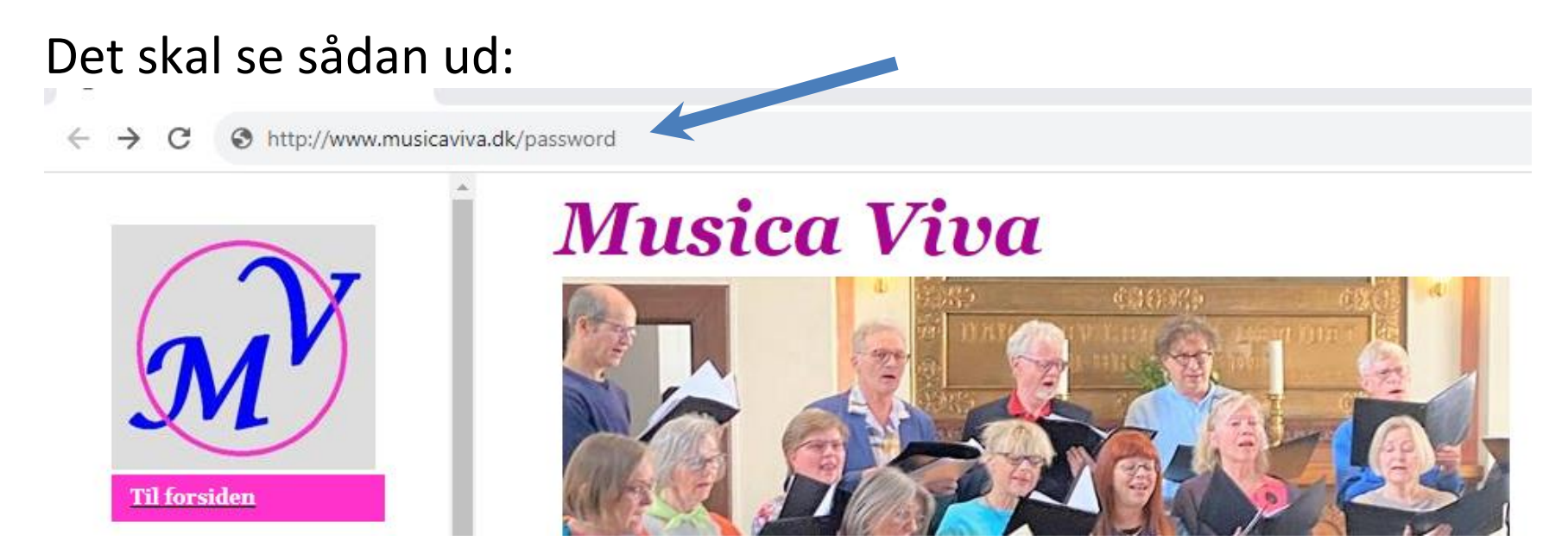

*password* skal erstattes af det gældende password + tryk Enter

Kender du det ikke det gældende password, kan du få det oplyst af: Anders Godiksen, [andersgodiksen@gmail.com](mailto:andersgodiksen@gmail.com)